Министерство науки и высшего образования Российской Федерации НАЦИОНАЛЬНЫЙ ИССЛЕДОВАТЕЛЬСКИЙ ТОМСКИЙ ГОСУДАРСТВЕННЫЙ УНИВЕРСИТЕТ (НИ ТГУ)

Геолого-географический факультет

УТВЕРЖДАЮ (Географического Декан геопорто) теории и при факультета Janne T.A. THUIHH «26» Mais  $20$  21  $r$ .

**Фонд оценочных средств по дисциплине** 

# **ИНФОРМАТИКА**

по направлению подготовки **05.03.01 Геология**

Направленность (профиль) подготовки / специализация: **«Геология»** Форма обучения **Очная** Квалификация **Бакалавр**

Фонд оценочных средств соответствует ОС НИ ТГУ по направлению подготовки 05.03.01 Геология, учебному плану направления подготовки 05.03.01 Геология, направленности (профиля) «Геология» и рабочей программе по данной дисциплине.

Полный фонд оценочных средств по дисциплине опубликован в ЭИОС НИ ТГУ – электронном университете Moodle: https://moodle.tsu.ru/course/view.php?id=22189

Разработчик ФОС: к.г.- м.н., доцент каф. динамической геологии Афонин И.В.

Экспертиза фонда оценочных средств проведена учебно-методической комиссией факультета, протокол № 5 от 21.05.2021 г.

Руководитель ОПОП

Руководитель ОПОП «Геология» **DELA** О.В. Бухарова

Фонд оценочных средств (ФОС) является элементом системы оценивания сформированности компетенций у обучающихся в целом или на определенном этапе ее формирования.

ФОС разрабатывается в соответствии с рабочей программой (РП) дисциплины/модуля/практики и включает в себя набор оценочных материалов для проведения текущего контроля успеваемости и промежуточной аттестации по дисциплине/модулю/практике.

### Формируемые компетенции

Целью освоения дисциплины является формирование следующих компетенций:

ОПК 4. Способен понимать принципы работы информационных технологий и решать стандартные задачи профессиональной деятельности с использованием информационно-коммуникационных технологий,  $\mathbf{B}$ **TOM** числе технологии геоинформационных систем

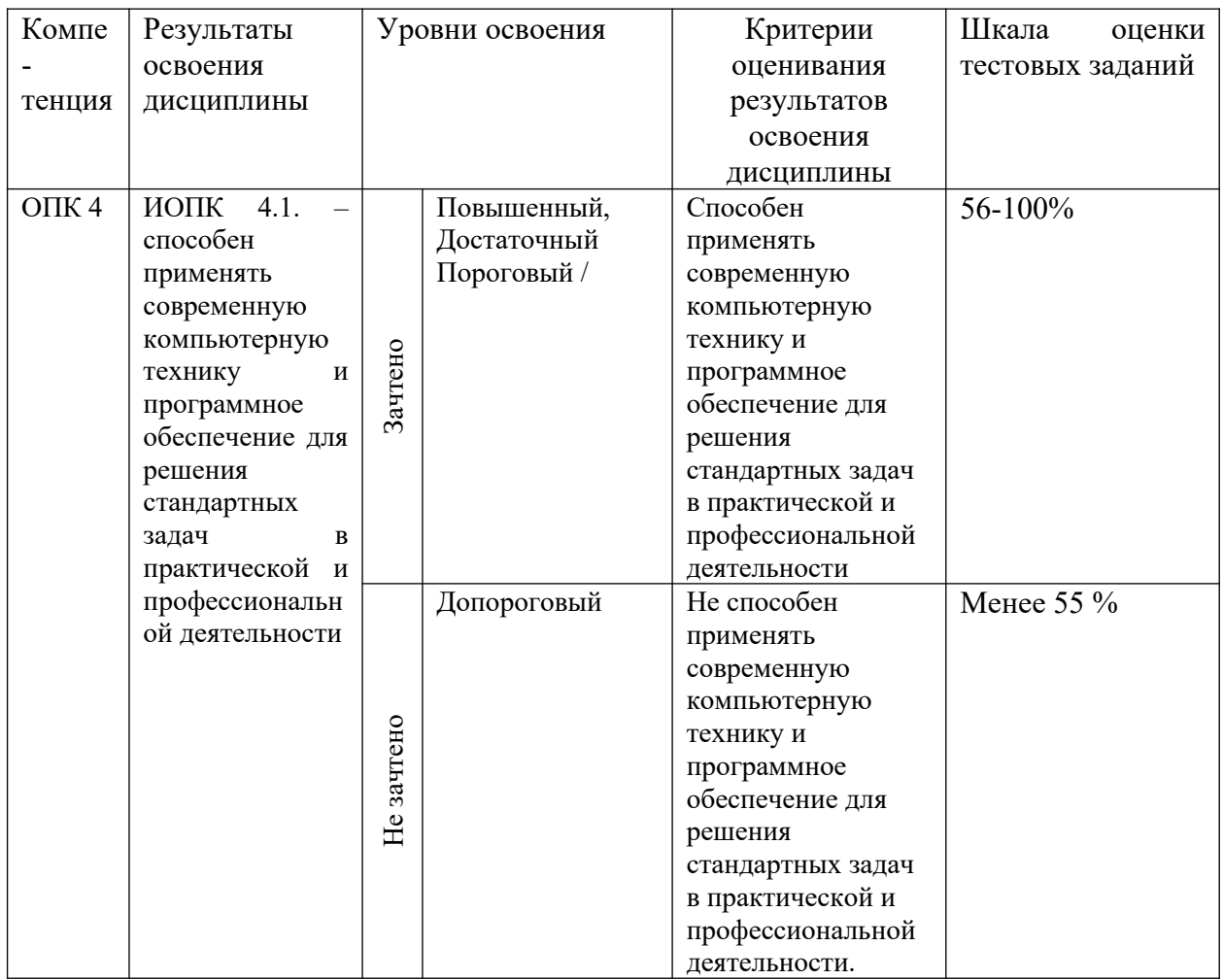

Таблица 1 - Уровни освоения компетенций и критерии их оценивания

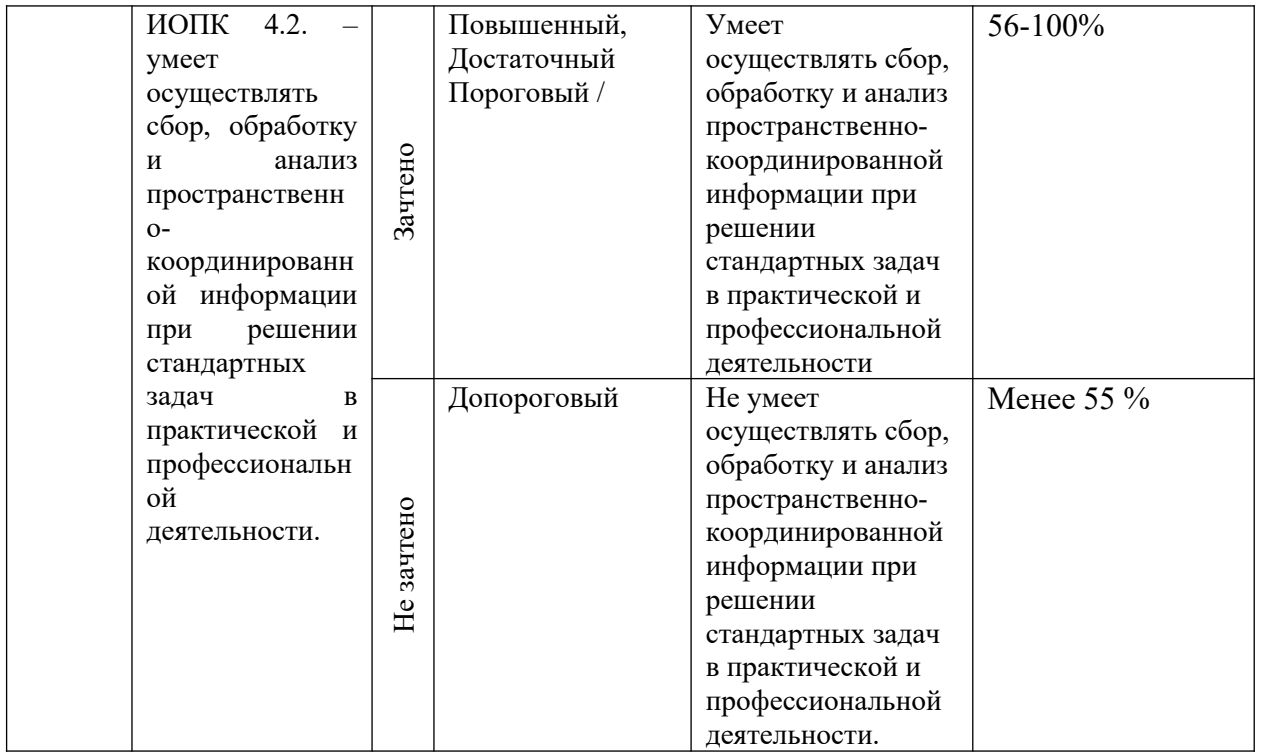

Таблица 2 - Этапы формирования компетенции в курсе

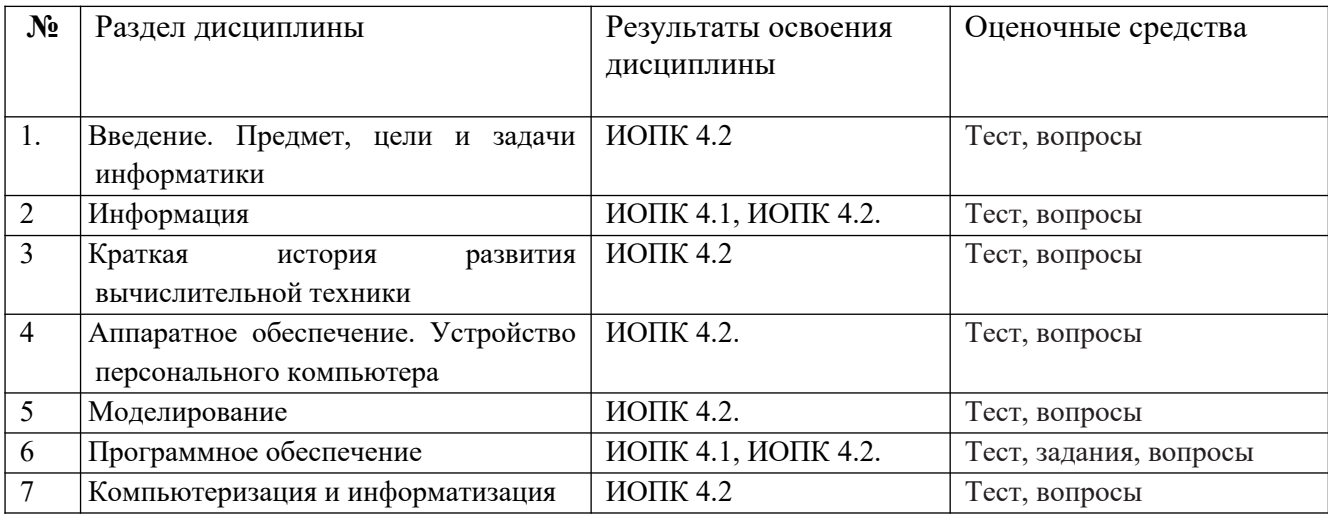

Типовые задания **для проведения текущего контроля** успеваемости по дисциплине

- 1. **Примеры вопросов и оформления теста** для промежуточной оценки остаточных знаний (полная база тестовых вопросов приведена в электронном учебном ресурсе <https://moodle.tsu.ru/course/view.php?id=22189>)
	- 1. Информация по полноте может быть a.Вторичной; b.Недостаточной; c.Открытой; d.Закрытой;

2. Ответ дать в именительном падеже единственном числе (название метода).

..........- это получение знаний о системе с помощью знаков или формул, т. е. языков искусственного происхождения, например, языка математики (математическое, формальное описание, представление).

# 2. Примеры заданий.

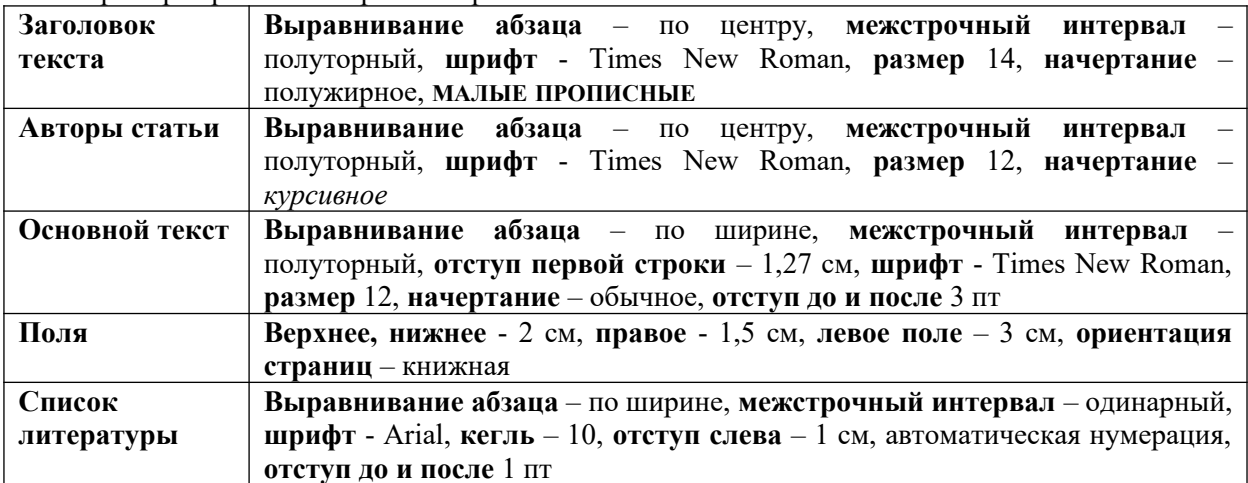

Пример варианта контрольной работы MS Office Word:

Содержание контрольной работы MS Office Excel для текущей аттестации. Студент необходимо выполнить форматирование текста согласно требованиям.

Пример варианта контрольной работы MS Office Excel:

1. Созлать файл Excel и назвать его своей фамилией и номером варианта (пример, Иванов 5).

2. Первый лист назвать уравнения. Решите предложенные уравнения (в экселе) и ответьте на вопрос, верны ли следующие равенства:

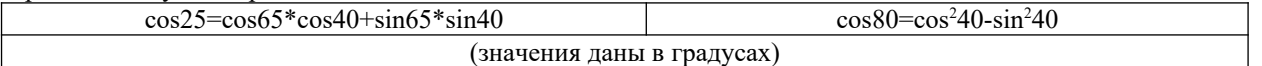

3. Второй лист назовите петрохимия, скопируйте на него данные из файла КР1 с листа

# исходные данные (№ п/п, образец, пласт, номер скважины, глубина отбора и оксиды);

4. Скопированные ланные представить в виде таблицы. Название «Ланные рентгенофлуоресцентного анализа». Шрифт – Times New Roman, кегль -10.

5. На листе петрохимия рассчитать для всего массива данных следующие модули: гидролизатный  $( \Gamma M = (Al_2O_3 + TiO_2 + Fe_2O_3 + MnO)/SiO_2)$ , алюмокремниевый  $(AM = Al_2O_3/SiO_2)$ , фемический  $(\Phi M =$  $(Fe<sub>2</sub>O<sub>3</sub>+MgO)/SiO<sub>2</sub>)$ , титановый (TM=TiO<sub>2</sub>/Al<sub>2</sub>O<sub>3</sub>), железный (ЖМ=(Fe<sub>2</sub>O<sub>3</sub>+ MnO)/(Al<sub>2</sub>O<sub>3</sub>+ TiO<sub>2</sub>)) и нормативной щелочности (НКМ = (Na<sub>2</sub>O + K<sub>2</sub>O)/ Al<sub>2</sub>O<sub>3</sub>).

6. Третий лист назовите модули и скопируйте полученные, представив их в табличном виде (пример ниже). Шрифт – Times New Roman, кегль -10.

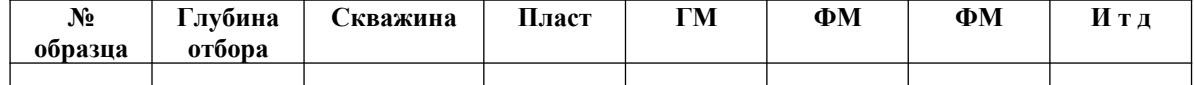

7. На листе модули для скважины № 122 построить распределение рассчитанных параметров по глубине НКМ, ФМ, ТМ (на одном графике), так чтобы ось у соответствовала глубине отбора, а ось х - значению параметров. Сделать соответствующие подписи осей и легенду. Шрифт Times New Roman, кегль 10.

8. С листа исходные данные файла KP1 скопировать данные по редким землям (с La по Lu) по всему массиву данных (номера проб и скважин) в свой рабочий файл. Разместить их на новом листе, который нужно назвать редкие земли.

9. С листа стандарты (файл КР1) скопировать элементы и значения хондрита на лист редкие земли. Представить в виде таблицы. Шрифт Times New Roman, кегль 10. Провести нормировку всех редкоземельных элементов по всему массиву данных La<sub>N</sub> =La пробы/ La стандарта и т.д. для каждого элемента

10. Подсчитать суммы всех нормированных редкоземельных элементов (**на листе редкие земли**) для каждой пробы скважины № 31 и построить по полученным данным гистограмму распределения, так чтобы по **оси х** были номера проб, а по **оси у** – значения. Шрифт Times New Roman, кегль 10

11. Создать новый лист и назвать его **диаграмма**. Скопировать данные по заданным ниже элементам с листа **исходные данные** (файл КР1) и построить график зависимости Cr-Zn для скважины 198 для каждого пласта (пласт отдельным значком). Сделать соответствующие подписи осей. Шрифт Times New Roman, кегль 10.

12. Следующий лист назвать **статистика**. На данный лист поместить номера скважин, образцов, глубину отбора, пласт, ТМ и АМ. Для каждого пласта скважины № 119 найти минимальное, максимальное и среднее. 13. Полученные данные скопировать и представить в виде таблиц (на новом листе, который надо назвать **итоги**), следующего вида (**получится 2 таблицы**):

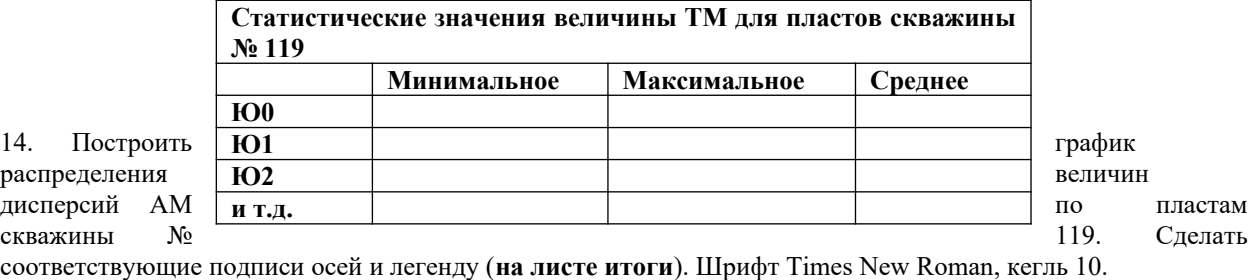

# **3. Вопросы к зачету по дисциплине «Информатика»**

- 1. Информатика. Цель, задачи, объект, функции. Связь с другими науками. История информатики.
- 2. Структура информатики. Аксиомы информатики.
- 3. Информация. Классификация информации. Свойства информации.
- 4. Методы получения информации.
- 5. Меры и единицы представления, измерения и хранения информации.
- 6. Системы счисления. Особенности перевода.
- 7. Сигнал. Сообщение. Данные.
- 8. Основные этапы развития вычислительной техники.
- 9. Поколения ЭВМ и их характеристика.
- 10. Архитектура ЭВМ. Виды. Принципы фон Неймана.
- 11. Базовая аппаратная конфигурация.
- 12. Внутренние устройства системного блока.
- 13. Классификация программного обеспечения.
- 14. Операционная система. Функции основные и дополнительные. Семейства ОС.
- 15. Служебное ПО.
- 16. Методы сжатия архиваторов. Предварительные преобразования и фильтрация.
- 17. Прикладное ПО.
- 18. Прикладное ПО специального назначения.
- 19. Инструментальное ПО.
- 20. Программное обеспечение обработки текстовых данных (текстовый редактор, текстовый процессор, основные функции текстовых редакторов. Достоинства и недостатки MS Word, Блокнот, WordPad, Google docs, AbiWord, Latex, openOffice.org Writer).
- 21. Электронные таблицы (MS Excel, строение, ссылки, виды диаграмм, условное форматирование).
- 22. Файл, имя файла, маска имени файла, размер файла. Ярлык.
- 23. Файловая система. Функции файловых систем. Типы файловых систем. Классификация файловых систем.
- 24. Растровая графика. Векторная графика. Фрактальная графика.
- 25. Представление цвета в компьютере. Цветовые модели.
- 26. Модель. Объект. Соотношение с примерами. Свойства моделей.
- 27. Вычислительный и натурный эксперименты. Определения. Сравнение. Примеры.
- 28. Классификации моделей (по цели использования, по области применения, по учету фактора времени, по наличию воздействия на систему, по способу представления).
- 29. Информационные модели. Вербальная. Знаковая. Иерархические. Сетевые.
- 30. Классификации методов моделирования (первая и вторая).
- 31. Этапы информационного моделирования.
- 32. Алгоритм. Свойства алгоритмов. Формы представления алгоритмов.
- 33. Лицензирование ПО.
- 34. БД. Отличительные черты БД. Классификация БД.
- 35. Жизненный цикл БД. Основные этапы проектирования БД.
- 36. СУБД. Объекты СУБД. Функции. Классификация.
- 37. Модель данных. Аспекты. Компоненты.
- 38. Принципы реляционной модели данных (правила Кодда).
- 39. Классификация антивирусных средств.
- 40. Компьютерный вирус. Классификация. Пути проникновения компьютерного вируса и признаки его появления на компьютере.
- 41. Разновидности вредоносных программ.
- 42. Угрозы безопасности информации и их виды.
- 43. Методы обеспечения безопасности информации.
- 44. Информационные войны. Дезинформация. Интернет-цензура. Информационная культура.

## **4. Примеры заданий:**

#### **Задание 1**

Создайте документ и назовите своей фамилией номер варианта. Копируйте в него текст из файла экзамен.

1. Каждый новый раздел начинается с новой страницы. Для первого раздела ориентация книжная. Для второго раздела ориентация альбомная. Название разделов подписываются прописными буквами, полужирным шрифтом, располагаются по центру без абзацного отступа, Шрифт–Times New Roman, кегль 13;

2. Основной текст Поля: верх-2,1 см; низ–2,4 см; лев–2,0 см; прав–2,3 см; Абзац–1,24 см; интервал междустрочный–1,15; выравнивание–по ширине; Шрифт–Times New Roman; Кегль– 12; Начертание – обычное; Интервал–перед 10 пт, после 10 пт; поставить автопереносы;

3. Таблицу сделать на листе книжной ориентации (таблица должна поместиться на один лист), разместить образцы с 1 по 10, со всеми элементами. Шрифт–Times New Roman; Кегль– 10, пустые строки удалить. Все надписи должны быть ориентированы по центру;

4. Следующий лист сделать альбомной ориентацией и вставить рисунок, сделать размер рисунка 17\*17;

5. Сделайте номера страниц внизу страницы, по центру, по порядку от 1 до …

### **Задание 2**

Создать файл Excel и назвать его своей фамилией номер варианта. Первый лист назвать исходные данные и скопировать в него данные из файла Экзамен с листа база;

- 1 График распределения Li, Be, B по глубине;
- 2 График зависимости Zn-Co по пластам;
- 3 Нормировка лантаноидов к верхней коре;
- 4 Гистограмма распределения SiO2 по образцам.

#### **Задание 3**

#### **MS Access. Создайте запросы**

- 1. Фосфорсодержащие минералы;
- 2. Алюмосиликаты магния;
- 3. Первые 20 светлоокрашенных минералов по увеличению твердости;

4. Алюминийсодержащие минералы гексагональной сингонии с голубыми оттенками с твердостью больше пяти;

5. Количество минералов ромбической и гексагональной сингонии.

Оценивание результатов освоения дисциплины в ходе текущего контроля происходит на основании критериев, обозначенных в таблице 1. Сводные данные текущего контроля успеваемости по дисциплине отражаются в электронной информационно-образовательной среде НИ ТГУ

Проверка уровня сформированности компетенций осуществляется в процессе промежуточной аттестации

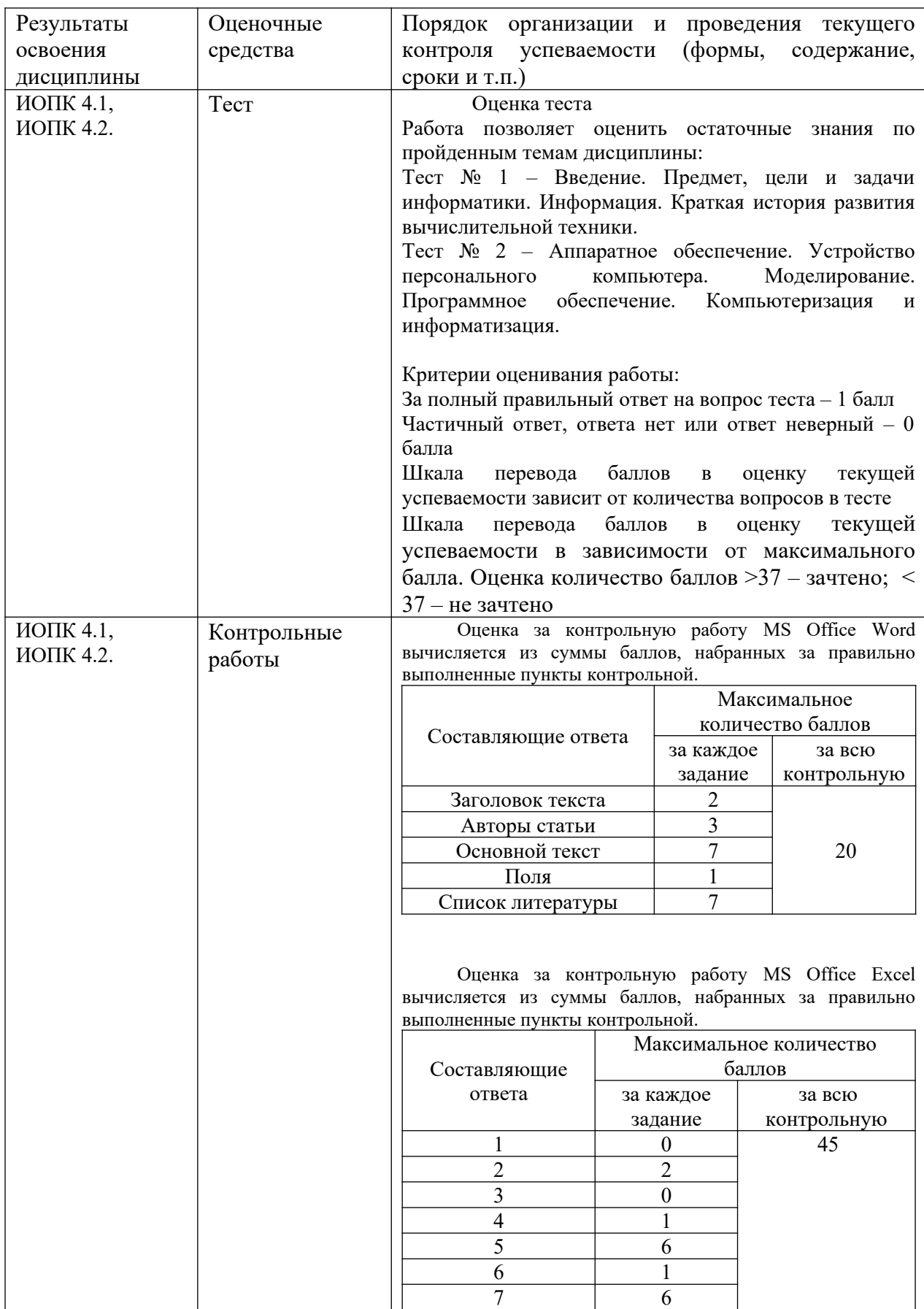

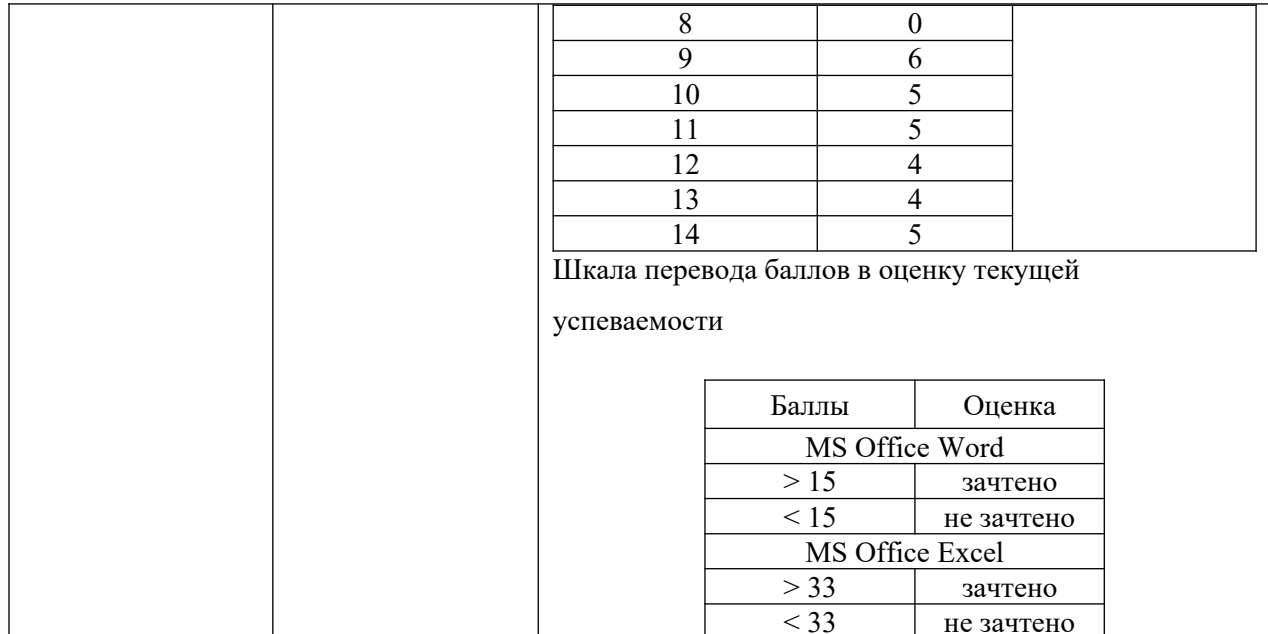

# Проверка сформированности компетенций в процессе промежуточной аттестации

Промежуточная аттестация по дисциплине проводится в первом семестре в устой форме по билетам. Билет содержит три теоретических вопроса и три практических задачи, которые проверяют ИОПК 4.1. и ИОПК 4.2. Продолжительность зачета 1,5 часа.

Результаты зачета определяются оценками зачтено/не зачтено.

## Шкала формирования итоговой оценки

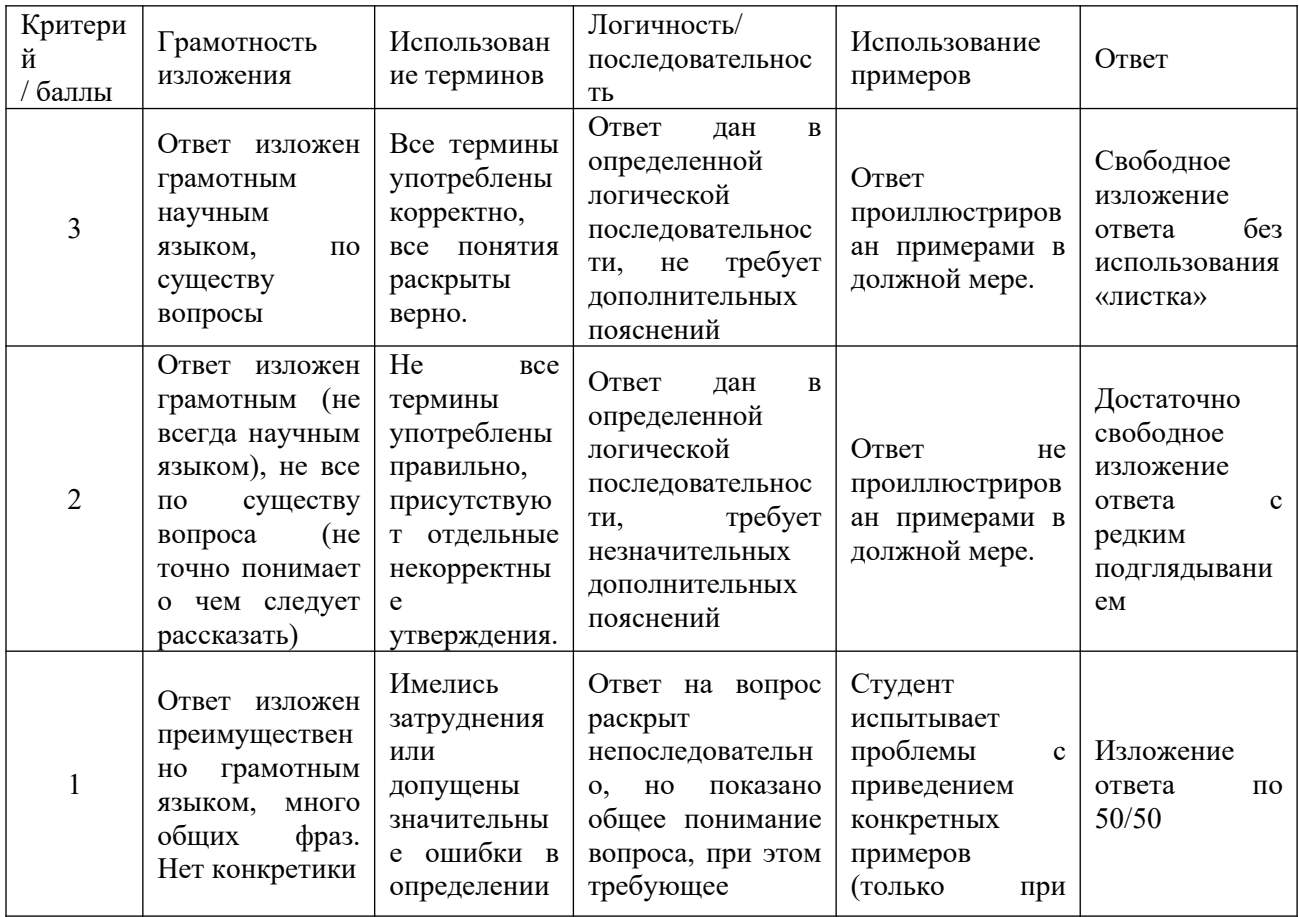

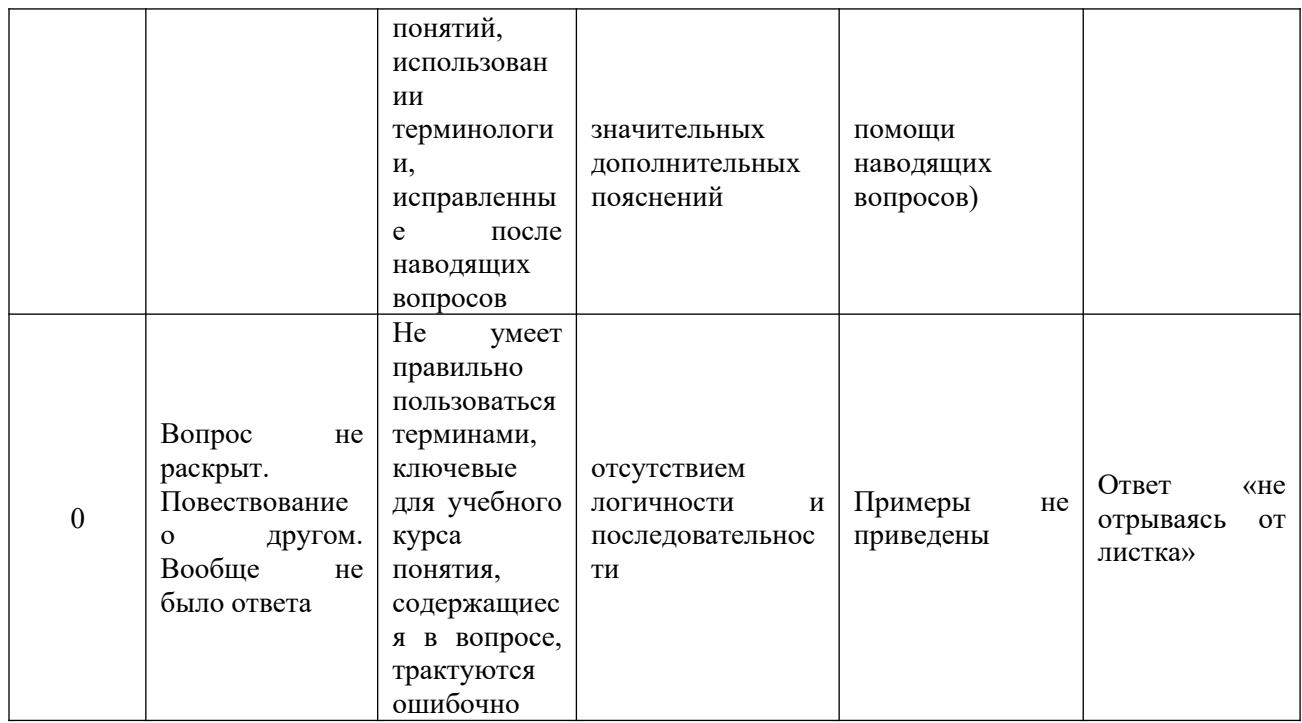

Каждый верно выполненный пункт практического задания оценивается в 1 балл.

Максимальный суммарный балл составляет 23 балла. При сумме баллов больше 17 ставится зачтено, при сумме баллов менее 17 ставится не зачтено.